```
LinksPlatform's Platform.Ex
eptions Class Library
   ./csharp/Platform.Exceptions/Ensure.cs
1\,11 using Platform.Ex
eptions.ExtensionRoots;
\ddot{\phantom{1}}3 namespa
e Platform.Ex
eptions
4 {
\overline{5}5 + 16 /// \epsilon /// \epsilon // \epsilon // \epsilon // \epsilon // \epsilon // \epsilon // \epsilon // \epsilon /// \epsilon /// \epsilon /// \epsilon /// \epsilon /// \epsilon /// \epsilon /// \epsilon /// \epsilon /// \epsilon /// \epsilon /// \epsilon /// \epsilon /// \epsilon /// \epsilon /// \epsilon /// \epsilonhelper methods by using the extension mechanism. These methods ensure the contract
      \rightarrow\hookrightarrowompliants and a strong provided and a strong provided and a strong provided and a strong provided and a strong provided and a strong provided and a strong provided and a strong provided and a strong provided and a strong p
7 /// <para>Ñîäåðæèò äâà ýêçåìïëÿðà ðàñøèðÿåìûõ êëàññà, êîòîðûå ìîæíî äîïîëíÿòü ñòàòè÷åñêèìè
      بة Вспомогательными методами путем использования механизма расширении. Эти методы
        занимаются гарантированием соответствия контракту.</para>
      \hookrightarrow8 + 1 // 8 + 1 // 1e de la statistica de la statistica de la statistica de la statistica de la statistica de la statistica de la s
10 {
1 , and the summary \mathbf{1} , and the summary \mathbf{1}12 /// <para>Gets an instance of the extension root class that contains helper methods to
            guarantee compliance with the contract.</para>
13 /// <para>Возвращает экземпляр класса корня-расширения, который содержит вспомогательные
         \rightarrow методы для гарантирования соответствия контракту.</para>
14 /// \langle/summary>
15 public static readonly EnsureAlwaysExtensionRoot Always = new
         \rightarrow EnsureAlwaysExtensionRoot();
17. The summary \mathcal{I} is the summary \mathcal{I}/// <para>Gets an instance of the extension root class that contains helper methods to
18
         \rightarrow guarantee compliance with the contract, but are executed only during
           debugging.</para>
         \hookrightarrow19 /// <para>Возвращает экземпляр класса корня-расширения, который содержит вспомогательные
         به методы для гарантирования соответствия контракту, но выполняются только во время
         \hookrightarrowотлалки.</para>
            îòè à la parametrización de la parametrización de la parametrización de la parametrización de la parametrizaci
20 /// </summary>
21 publi
 stati
 readonly EnsureOnDebugExtensionRoot OnDebug = new
         \rightarrow EnsureOnDebugExtensionRoot();
22.2 \pm 22.2 \pm 22.2 \pm 22.2 \pm 22.2 \pm 22.2 \pm 22.2 \pm 22.2 \pm 22.2 \pm 22.2 \pm 22.2 \pm 22.2 \pm 22.2 \pm 22.2 \pm 22.2 \pm 22.2 \pm 22.2 \pm 22.2 \pm 22.2-}
23 }
1.2csharp/Platform.Exceptions/EnsureExtensions.cs/
1 using System; 1 using System; 1 using System; 1 using System; 1 using System; 1\overline{2}3 using System. Runtime. CompilerServices;
2 using System.Diagnosti
s;
4 using Platform.Ex
eptions.ExtensionRoots;
\mathbb{R}\,6\,6 #pragma warning disable IDE0060 // Remove unused parameter
\overline{7}8 namespa
e Platform.Ex
eptions
  \mathcal{A}\alpha9 YO FEMALE REPORTS TO A REPORT OF THE REPORT OF THE REPORT OF THE REPORT OF THE REPORT OF THE REPORT OF THE R
10\mathcal{N} , and \mathcal{N} is the contract of \mathcal{N}/// <para>Provides a set of extension methods for <see cref="EnsureAlwaysExtensionRoot"/>
11and <see cref="EnsureOnDebugExtensionRoot"/> objects.</para>
     /// <para>Предоставляет набор методов расширения для объектов <see
12cref="EnsureAlwaysExtensionRoot"/> \overline{u} <see cref="EnsureOnDebugExtensionRoot"/>.</para>
     11/1 </summary>
1314 public static class EnsureExtensions
15
15.5 \pm 0.000 and 15.5 \pm 0.000 and 15.5 \pm 0.000 and 15.5 \pm 0.000 and 15.5 \pm 0.00016 #region Always
17
18
\mathcal{L} , and \mathcal{L} is the community of \mathcal{L}19 /// <para>Ensures that argument is not null. This check is performed regardless of the
           build configuration.</para>
         /// <para>Гарантирует, что аргумент не нулевой. Эта проверка выполняется внезависимости
20֒→ îò êîíèãóðàöèè ñáîðêè.</para>
21\overline{\phantom{a}} , \overline{\phantom{a}} , \overline{\phantom{a}}/// <typeparam name="TArgument"><para>Type of argument.</para><para>Тип
22
         \rightarrow adfymenta.</para></typeparam>
23 /// <param name="root"><para>The extension root to whi
h this method is
           bound.</para><para>Корень-расширения, к которому привязан этот метод.</para></param>
24 /// <param name="argument"><para>The argument.</para><para>Apryмeнт.</para></param>
25 /// <param name="argumentName"><para>The argument's name.</para><para>\overline{N}аргумента.</para></param>
         /// <param name="message"><para>The message of the thrown
26
            exception.</para><para>Сообщение выбрасываемого исключения.</para></param>
27 https://info.org/Edgerserical/Imploptions.AggressiveInlining)]
28 public static void ArgumentNotNull<TArgument>(this EnsureAlwaysExtensionRoot root,
         \rightarrow TArgument argument, string argumentName, string message)
            where TArgument : class
29
```

```
€
    if (argument == null)
        throw new ArgumentNullException (argumentName, message);
    7
\mathcal{L}// \langlesummary>
/// <para>Ensures that argument is not null. This check is performed regardless of the
   build configuration.</para>
/// <para>Гарантирует, что аргумент не нулевой. Эта проверка выполняется внезависимости
   от конфигурации сборки.</para>
// </summary>
/// <typeparam name="TArgument"><para>Type of argument.</para><para>Тип
   аргумента.</para></typeparam>
/// <param name="root"><para>The extension root to which this method is
   bound.</para><para>Корень-расширения, к которому привязан этот метод.</para></param>
/// <param name="argument"><para>The argument.</para><para>Apryмент.</para></param>
/// <param name="argumentName"><para>The argument's name.</para><para>Имя
   aprymenta.</para></param>
[MethodImpl(MethodImplOptions.AggressiveInlining)]
public static void ArgumentNotNull<TArgument>(this EnsureAlwaysExtensionRoot root,
   TArgument argument, string argumentName) where TArgument : class =>
\hookrightarrowArgumentNotNull(root, argument, argumentName, \sqrt{2}"Argument {argumentName} is null.");
/// <summary>
/// <para>Ensures that argument is not null. This check is performed regardless of the
   build configuration.</para>
/// <para>Гарантирует, что аргумент не нулевой. Эта проверка выполняется внезависимости
   от конфигурации сборки.</para>
\hookrightarrow// </summary>
/// <typeparam name="TArgument"><para>Type of argument.</para><para>Тип
   аргумента.</para></typeparam>
/// <param name="root"><para>The extension root to which this method is
   bound.</para><para>Корень-расширения, к которому привязан этот метод.</para></param>
/// <param name="argument"><para>The argument.</para><para>Apryмeнт.</para></param>
[MethodImpl(MethodImplOptions.AggressiveInlining)]
public static void ArgumentNotNull<TArgument>(this EnsureAlwaysExtensionRoot root,
\rightarrow TArgument argument) where TArgument : class => ArgumentNotNull(root, argument, null);
/// <summary>
/// <para>Ensures that the argument meets the criteria. This check is performed
    regardless of the build configuration.</para>
/// <para>Гарантирует, что аргумент соответствует критерию. Эта проверка выполняется
   внезависимости от конфигурации сборки.</para>
// \langle / \text{summary} \rangle/// <typeparam name="TArgument"><para>Type of argument.</para><para>Тип
   аргумента.</para></typeparam>
/// <param name="root"><para>The extension root to which this method is
   bound.</para><para>Корень-расширения, к которому привязан этот метод.</para></param>
/// <param name="argument"><para>The argument.</para><para>Apryмeнт.</para></param>
/// <param name="predicate"><para>A predicate that determines whether the argument meets
   а criterion.</para><para>Предикат определяющий, соответствует ли аргумент
\hookrightarrowкритерию.</para></param>
/// <param name="argumentName"><para>The argument's name.</para><para>Имя
    аргумента.</para></param>
/// <param name="message"><para>The message of the thrown
    exception.</para><para>Сообщение выбрасываемого исключения.</para></param>
[MethodImpl(MethodImplOptions.AggressiveInlining)]
public static void ArgumentMeetsCriteria<TArgument>(this EnsureAlwaysExtensionRoot root,
   TArgument argument, Predicate<TArgument> predicate, string argumentName, string
\simmessage)
\left\{ \right.if (!predicate(argument))
    \{throw new ArgumentException(message, argumentName);
    \mathcal{F}\mathcal{F}// \langle \text{summary} \rangle/// <para>Ensures that the argument meets the criteria. This check is performed
   regardless of the build configuration.</para>
/// <para>Гарантирует, что аргумент соответствует критерию. Эта проверка выполняется
   внезависимости от конфигурации сборки.</para>
```
30

31  $22$ 

 $22$ 

34

 $35$ -36

37

 $3\,8$ 

39

 $40$ 

41

42

43

44

45

46

47

 $48$ 

 $\overline{49}$ 

 $50$ 

 $51$ 

 $52$ 

 $53$ 

 $\overline{54}$ 

55

56

57

 $58$ 

59

 $60$ 

 $61$ 

62

63

 $64$ 

65

66

 $68$ 

 $69$ 

 $70$ 

 $71$ 

 $72$ 

 $73$ 

 $74$ 

75 76

77

78

 $79$ 

 $80$ 

 $// <$ /summary>

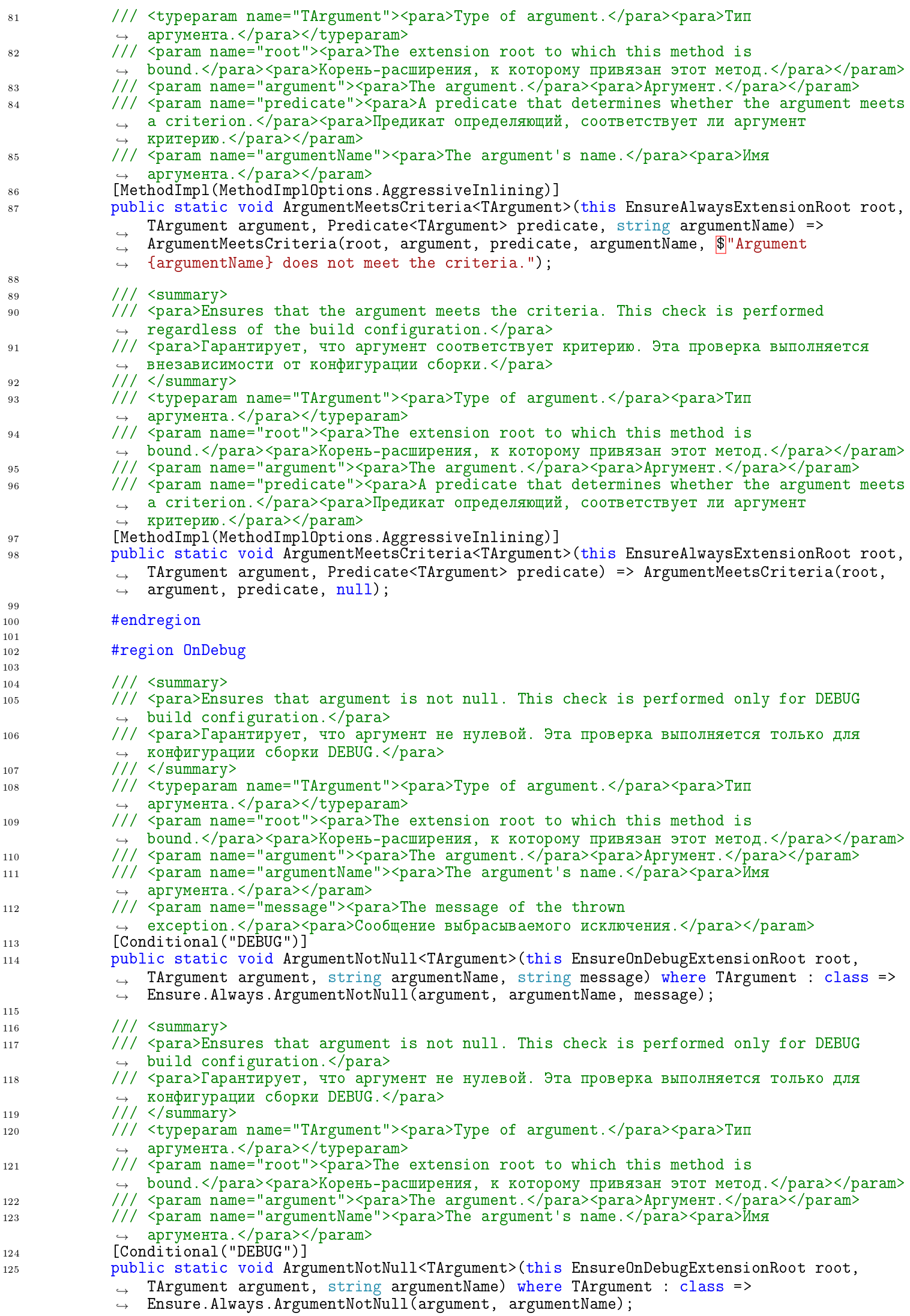

J.

 $\overline{1}$ 

 $\overline{1}$ 

 $\mathbf{1}$ 

 $\mathbf{1}$  $\mathbf{1}$ 

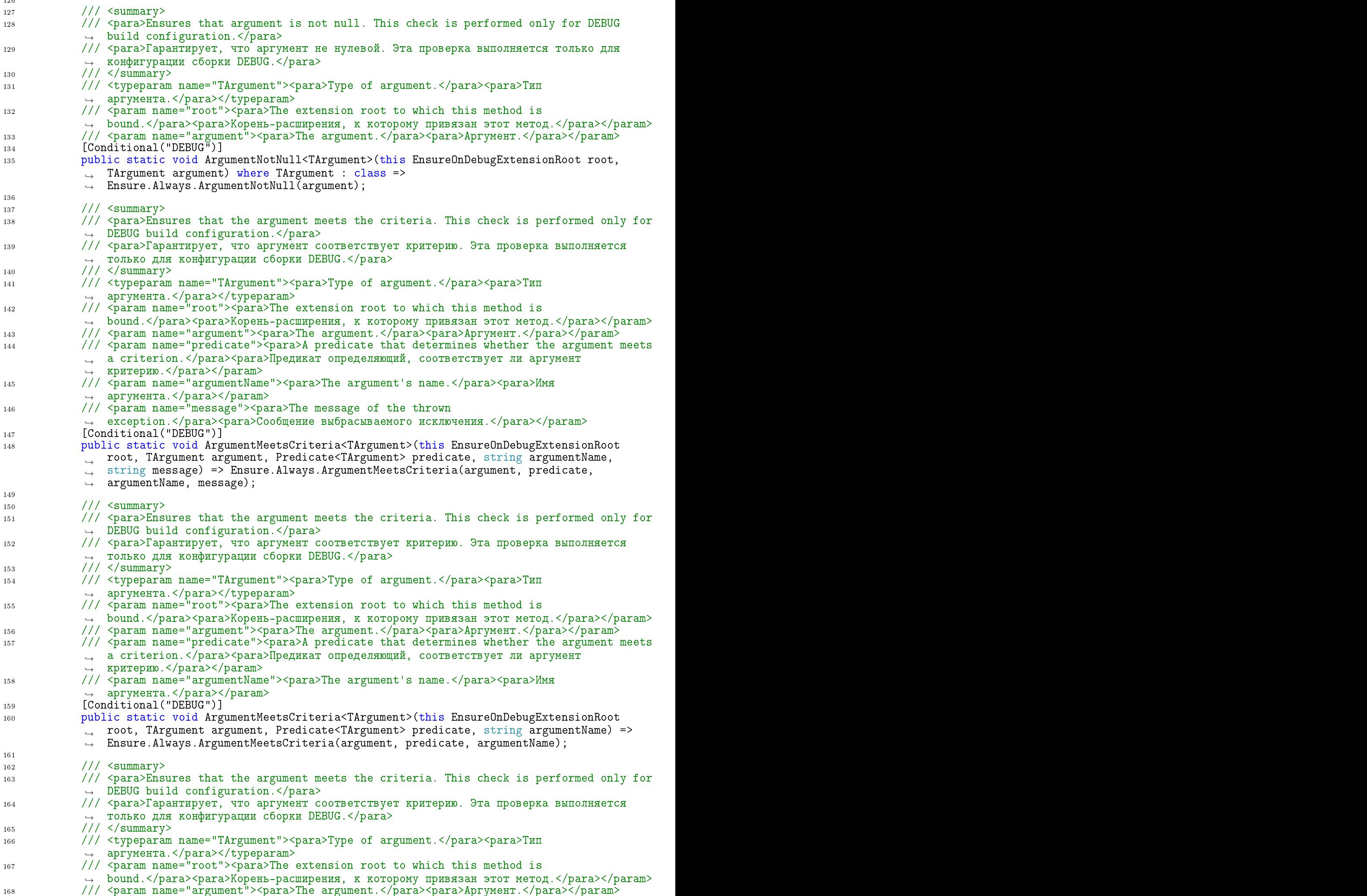

```
169 /// <param name="predicate"><para>A predicate that determines whether the argument meets
            بـ a criterion.</para><para>предикат определяющии, соответствует ли аргумент
               критерию.</para></param>
            \hookrightarrow_{170} [Conditional("DEBUG")]
171
171 published and the statistic component of the ensure \frac{1}{2} are the component of the second component on \frac{1}{2}root, TArgument argument, Predicate<TArgument> predicate) =>
            \rightarrowEnsure.Always.ArgumentMeetsCriteria(argument, predicate);
            \hookrightarrow#endregion
173
            #endregion
174
174 174 174 174 174 174 174 174 174 174 174 174 174 174\mathcal{P}175 \pm 175 \pm 175 \pm 175 \pm 175 \pm 175 \pm 175 \pm 175 \pm 175 \pm 175 \pm 175 \pm 175 \pm 175 \pm 175 \pm 175 \pm 175 \pm 175 \pm 175 \pm 175 \pm 175 \pm ./csharp/Platform.Exceptions/ExceptionExtensions.cs
13using System;
 \mathbf{1}\overline{2}2 using System.Text;
 4 namespa
e Platform.Ex
eptions
 5 and 5 and 5 and 5 and 5 and 5 and 5 and 5 and 5 and 5 and 5 and 5 and 5 and 5 and 5 and 5 and 5 and 5 and 5
 6 /// \langlesummary>
       /// <para>Provides a set of extension methods for <see cref="Exception"/> objects.</para>
 \overline{7}8 /// <para>Предоставляет набор методов расширения для объектов <see cref="Exception"/>.</para>
 \frac{1}{2} // // \frac{1}{2} // \frac{1}{2} // \frac{1}{2} // \frac{1}{2} // \frac{1}{2} // \frac{1}{2} // \frac{1}{2} // \frac{1}{2} // \frac{1}{2} // \frac{1}{2} // \frac{1}{2} // \frac{1}{2} // \frac{1}{2} // \frac{1}{2} // \frac{1}{2} // \frac{1}{2} 
10 publi
 stati

lass Ex
eptionExtensions
11 and 11 and 11 and 11 and 11 and 11 and 11 and 11 and 11 and 11 and 11 and 11 and 11 and 11 and 11 and 11 an
12\mathcal{L} , and \mathcal{L} // \mathcal{L} is the summary \mathcal{L}/// <para>Represents the separator used within the process of generating a
13
            representation string (<see cref="loStringWithAllInnerExceptions(Exception)"/>) to
               separate different inner exceptions from each other. This field is constant.</para>
            \hookrightarrow14 /// <para>Представляет разделитель, используемый внутри процесса формирования
            ن Crpoки-представления (<see crei="по<code>StringwithAllInnerExceptions(Exception)"/>)</code> для
            بة разделения различных внутренних исключении друг от друга. Это поле является
               константой.</para>
            \hookrightarrow11/ </summary>
15public static readonly string ExceptionContentsSeparator = "---";
1618 // 18 // 18 // 18 // 18 // 18 // 18 // 18 // 18 // 18 // 18 // 18 // 18 // 18 // 18 // 18 // 18 // 18 // 18 // 18 // 18 // 18 // 18 // 18 // 18 // 18 // 18 // 18 
19 /// <para>Represents a string returned from <see
               cref="ToStringWithAllInnerExceptions(Exception)"/> in the event of an unsuccessful
            \hookrightarrowattempt to format an ex
eption. This field is a 
onstant.</para>
            \hookrightarrow20 /// <para>Представляет строку выдаваемую из <see
               cref="ToStringWithAllInnerExceptions (Exception)"/> в случае неудачной попытки
            \hookrightarrowформатирования исключения. Это поле является константой.</para>
            \hookrightarrow11 / 3 </summary>
2122 publi
 stati
 readonly string Ex
eptionStringBuildingFailed = "Unable to format
            ֒→ ex
eption.";
23
\overline{\phantom{a}} , \overline{\phantom{a}} , \overline{\phantom{a}}/// <para>Ignores the exception, notifying the <see cref = "IgnoredExceptions" /> class
25
               about it.</para>
            /// <para>Игнорирует исключение, уведомляя об этом класс <see
26
               cref="IgnoredExceptions"/>.</para>
            // / </summary>
27
            /// <param name="exception"><para></para></para></param>
28public static void Ignore(this Exception exception) =>
20\rightarrow IgnoredExceptions. RaiseExceptionIgnoredEvent(exception);
30
\mathbf{1} , \mathbf{1} , \mathbf{1} , \mathbf{1} , \mathbf{1} , \mathbf{1} , \mathbf{1} , \mathbf{1} , \mathbf{1} , \mathbf{1} , \mathbf{1} , \mathbf{1} , \mathbf{1} , \mathbf{1} , \mathbf{1} , \mathbf{1} , \mathbf{1} , \mathbf{1} , \mathbf{1} , \mathbf{1} , /// <para>Returns a string that represents the specified exception with all its inner
32֒→ ex
eptions.</para>
            /// <para>Возвращает строку, которая представляет указанное исключение со всеми его
33внутренними исключениями.</para>
34
\overline{3} // \overline{4} // \overline{4} // \overline{4} // \overline{4} // \overline{4} // \overline{4} // \overline{4} // \overline{4} // \overline{4} // \overline{4} // \overline{4} // \overline{4} // \overline{4} // \overline{4} // \overline{4} // \overline{4} // \overline{4} // \overline{/// <param name="exception"><para>The exception that will be represented as a
35
            بـ string.</para><para>исключение, которое оудет представленно в виде
               строки.</para></param>
            \hookrightarrow/// <returns><para>A string that represents the specified exception with all its inner
36ـ exceptions.</para><para>строку, которая представляет указанное исключение со всеми
               его внутренними исключениями.</para></returns>
            \rightarrowpublic static string ToStringWithAllInnerExceptions (this Exception exception)
37
38 {
39
39 try and the state of the state of the state of the state of the state of the state of the state of the state of the state of the state of the state of the state of the state of the state of the state of the state of the
\mathcal{A}^{\mathcal{A}}_{\mathcal{A}} and \mathcal{A}^{\mathcal{A}}_{\mathcal{A}} and \mathcal{A}^{\mathcal{A}}_{\mathcal{A}} and \mathcal{A}^{\mathcal{A}}_{\mathcal{A}} and \mathcal{A}^{\mathcal{A}}_{\mathcal{A}} and \mathcal{A}^{\mathcal{A}}_{\mathcal{A}}var sb = new StringBuilder();
4142 sb.BuildEx
eptionString(ex
eption, 0);
43 return sb.ToString();
                ŀ
\mathcal{A}=\mathcal{A}+\mathcal{A}+\mathcal{45 catch (Exception ex)
```

```
\mathcal{A}^{\mathcal{A}}_{\mathcal{A}} and \mathcal{A}^{\mathcal{A}}_{\mathcal{A}} and \mathcal{A}^{\mathcal{A}}_{\mathcal{A}} and \mathcal{A}^{\mathcal{A}}_{\mathcal{A}} and \mathcal{A}^{\mathcal{A}}_{\mathcal{A}} and \mathcal{A}^{\mathcal{A}}_{\mathcal{A}}\mathbf{M} ex. If \mathbf{M} ex. If \mathbf{M} ex. If \mathbf{M} ex. If \mathbf{M} ex. If \mathbf{M} ex. If \mathbf{M} ex. If \mathbf{M} ex. If \mathbf{M} ex. If \mathbf{M} ex. If \mathbf{M} ex. If \mathbf{M} ex. If \mathbf{M} ex. If \mathbf{M} ex. 
48
48 return Experimental Building \mathbf{B} = \mathbf{B}\mathcal{F}49\mathcal{A} = \{A \in \mathcal{A} \mid A \neq \emptyset\} , where A \in \mathcal{A} and A \in \mathcal{A} and A \in \mathcal{A} and A \in \mathcal{A}\mathcal{L}5050 }
51 private static void BuildExceptionString(this StringBuilder sb, Exception exception, int
            \rightarrow level) and the set of the set of the set of the set of the set of the set of the set of the set of the set of the set of the set of the set of the set of the set of the set of the set of the set of the set of the set
            \mathcal{L}52
52 september 2007 september 2007 september 2007 september 2007 september 2007 september 2007 september 2007 se<br>52 september 2007 september 2007 september 2007 september 2007 september 2007 september 2007 september 2007 se
53 sb.Indent(level);
54 sb.AppendLine(exception.Message);
55 sb.Indent(level);
56 sb.AppendLine(Ex
eptionContentsSeparator);
57 if (ex
eption.InnerEx
eption != null)
5858 September 2005 of the second contract of the second contract of the second contract of the second contract of the second contract of the second contract of the second contract of the second contract of the second contra
                    59 sb.Indent(level);
59
60 sb.AppendLine("Inner ex
eption: ");
                    sb.BuildExceptionString(exception.InnerException, level + 1);
61
                ŀ
62 }
63 sb.Indent(level);
64 sb.AppendLine(Ex
eptionContentsSeparator);
                65 sb.Indent(level);
65
66 sb.AppendLine(exception.StackTrace);
            J.
67
design and the contract of the contract of the contract of the contract of the contract of the contract of the
68 private static void Indent(this StringBuilder sb, int level) => sb.Append('\t', level);
       ု
69
\mathbf{e}_{\mathbf{e}}70٦.
70 \mu \sim 70 \mu \sim 70 \mu \sim 70 \mu \sim 70 \mu \sim 70 \mu \sim 70 \mu \sim 70 \mu \sim 70 \mu \sim 70 \mu \sim 70 \mu \sim 70 \mu \sim 70 \mu \sim 70 \mu \sim 70 \mu ./csharp/Platform.Exceptions/ExtensionRoots/EnsureAlwaysExtensionRoot.cs
14
   namespace Platform. Exceptions. ExtensionRoots
\mathbf{1}\overline{2}
```
 $2.2 \times 10^{-12}$   $\mu$   $\sim$   $2.2 \times 10^{-12}$   $\mu$   $\sim$   $2.2 \times 10^{-12}$   $\mu$   $\sim$   $2.2 \times 10^{-12}$   $\mu$ 

<sup>10</sup> }

 $10$   $\mu$ 

```
3 /// \langlesummary>
      /// <para>Represents the extension root class for Ensure.Always.</para>
\boldsymbol{A}/// <para>Представляет класс корень-расширения для Ensure.Always.</para>/// </summary>
\overline{5}\mathbf{f} \cdot \mathbf{f} , and \mathbf{f} \cdot \mathbf{f} , and \mathbf{f} \cdot \mathbf{f} , and \mathbf{f} \cdot \mathbf{f} , and \mathbf{f} \cdot \mathbf{f}public class EnsureAlwaysExtensionRoot
\overline{7}8.8 \pm 0.000 and 8.8 \pm 0.000 and 8.8 \pm 0.000 and 8.8 \pm 0.000 and 8.8 \pm 0.000- 7
\overline{9}9 }
10
```
1.5 ./
sharp/Platform.Ex
eptions/ExtensionRoots/EnsureOnDebugExtensionRoot.
s  $1.5$ namespace Platform. Exceptions. ExtensionRoots  $1$ 

```
2 and 2 and 2 and 2 and 2 and 2 and 2 and 2 and 2 and 2 and 2 and 2 and 2 and 2 and 2 and 2 and 2 and 2 and 2
3 /// \langlesummary>
4 /// <para>Represents the extension root 
lass for Ensure.OnDebug.</para>
5 /// <para>Представляет класс корень-расширения для Ensure.OnDebug.</para><br>6 /// </summary>
\overline{6}\frac{1}{\sqrt{2}} // \frac{1}{\sqrt{2}} // \frac{1}{\sqrt{2}} // \frac{1}{\sqrt{2}} // \frac{1}{\sqrt{2}} // \frac{1}{\sqrt{2}} // \frac{1}{\sqrt{2}} // \frac{1}{\sqrt{2}} // \frac{1}{\sqrt{2}} // \frac{1}{\sqrt{2}} // \frac{1}{\sqrt{2}} // \frac{1}{\sqrt{2}} // \frac{1}{\sqrt{2}} // \frac{1}{\sqrt{2}} 
\overline{7}7 publi

lass EnsureOnDebugExtensionRoot
       \overline{A}\overline{8}8.8 \pm 8.8 \pm 8.8 \pm 8.8 \pm 8.8 \pm 8.8 \pm 8.8 \pm 8.8 \pm 8.8 \pm 8.8 \pm 8.8 \pm 8.8 \pm 8.8 \pm 8.8 \pm 8.8 \pm 8.8 \pm 8.8 \pm 8.8 \pm 8.8 \pm 8.8 \pm 8\blacksquare
```
1.6 /csharp/Platform.Exceptions/ExtensionRoots/ThrowExtensionRoot.cs <sup>1</sup> namespa
e Platform.Ex
eptions.ExtensionRoots

```
2 and 2 and 2 and 2 and 2 and 2 and 2 and 2 and 2 and 2 and 2 and 2 and 2 and 2 and 2 and 2 and 2 and 2 and 2
3 /// <summary>
4 /// <para>Represents the extension root 
lass for Throw.A.</para>
      /// <para>Представляет класс корень-расширения для Throw.A.</para>
\overline{5}// / </summary>
\mathcal{L}public class ThrowExtensionRoot
\overline{7}₹
8 YEAR OLD FEMALE REPORT OF THE REPORT OF THE REPORT OF THE REPORT OF THE REPORT OF THE REPORT OF THE REPORT OF
\mathbf{Q}\blacksquare10 \mu \sim 10 \mu \sim 10 \mu \sim 10 \mu \sim 10 \mu \sim 10 \mu \sim 10 \mu1.7 / csharp/Platform Exceptions/Ignored Exceptions cs
\overline{1}
```

```
1using System; System; System; System; System; System; System; System; System; System; System; System; System; System; System; System; System; System; System; System; System; System; System; System; System; System; Syst
\overline{2}2 using System.Colle
tions.Con
urrent;
\mathcal{R}\mathbf{1}5 namespa
e Platform.Ex
eptions
\epsilondesign to the contract of the contract of the contract of the contract of the contract of the contract of the contract of the contract of the contract of the contract of the contract of the contract of the contract of the 
\overline{7}7 \cdot 7 // 7 \cdot 7 // 7 \cdot 7 // 7 \cdot 7 // 7 \cdot 7 // 7 \cdot 7 // 7 \cdot 7 // 7 \cdot 7 // 7 \cdot 7 // 7 \cdot 7 // 7 \cdot 7 // 7 \cdot 7 // 7 \cdot 7 // 7 \cdot 7 // 7 \cdot 7 // 7 \cdot 7 // 7 \cdot 7 // 7 \cdot 7 // 7 \cdot 7 // 7 \cdot 7 // /// <para>Contains a mechanism for notifying about the occurrence of ignored exceptions, as
\overline{8}well as a mechanism for their collection.</para>
        /// <para>Содержит механизм уведомления о возникновении игнорируемых исключений, а так же
            механизм их сбора.</para>
        11/ </summary>
10public static class IgnoredExceptions
11
```

```
12.2 \pm 0.0000 and 12.2 \pm 0.0000 and 12.2 \pm 0.0000 and 12.2 \pm 0.0000 and 12.2 \pm 0.000012te statistical contracts in a contract of the statistic processes of the statistical contracts of the statistic
          \rightarrow ConcurrentBag<Exception>();
1415
15 // 15 // 15 // 15 // 15 // 15 // 15 // 15 // 15 // 15 // 15 // 15 // 15 // 15 // 15 // 15 // 15 // 15 // 15 // 15 // 15 // 15 // 15 // 15 // 15 // 15 // 15 // 15 
16 /// <para>An event that is raised every time an exception has been ignored.</para>
17 /// <para>Событие, которое генерируется каждый раз, когда исключение было
          \rightarrow проигнорировано .<code></para></code> \rightarrow18
18 // 18 // 18 // 18 // 18 // 18 // 18 // 18 // 18 // 18 // 18 // 18 // 18 // 18 // 18 // 18 // 18 // 18 // 18 // 18 // 18 // 18 // 18 // 18 // 18 // 18 // 18 // 18 
19 public static event EventHandler<Exception> ExceptionIgnored = OnExceptionIgnored;
2011/ \leqsummary>
2121 \overline{\phantom{a}} /// \overline{\phantom{a}} /// \overline{\phantom{a}} /// \overline{\phantom{a}} /// \overline{\phantom{a}} /// \overline{\phantom{a}} /// \overline{\phantom{a}} /// \overline{\phantom{a}} // \overline{\phantom{a}} // \overline{\phantom{a}} // \overline{\phantom{a}} // \overline{\phantom{a}} // \overline{\phantom{a}} // \overline{\phantom{a}} // \overline/// <para>Gets an immutable collection with all collected exceptions that were
22
            ignored.</para>
23 /// \frac{1}{2}ага>Возвращает неизменяемую коллекцию со всеми собранными исключениями которые
            были проигнорированы.</para>
         // / </summary>
24public static IReadOnlyCollection<Exception> CollectedExceptions => _exceptionsBag;
25
26
\mathbf{1} , the summary \mathbf{1} , the summary \mathbf{1}28 /// <para>Gets or sets a value that determines whether to collect ignored exceptions
            into CollectedExceptions.</para>
29 /// <para>Возвращает или устанавливает значение, определяющие нужно ли собирать
            игнорируемые исключения в CollectedExceptions.</para>
         11/ </summary>
30
         public static bool CollectExceptions { get; set; }
-31
2233
3 // 1 // \blacksquare/// <para>Raises an exception ignored event.</para>
34
35 /// <para>Генерирует событие игнорирования исключения.</para>
36 /// \langle/summary>
37 /// <param name="exception"><para>The ignored exception.</para><para>Игнорируемое
            исключение.</para></param>
\overline{1} // \overline{1} \overline{2} , \overline{3} , \overline{3} , \overline{3} , \overline{3} , \overline{3} , \overline{3} , \overline{3} , \overline{3} , \overline{3} , \overline{3} , \overline{3} , \overline{3} , \overline{3} , \overline{3} , \overline{3} , \overline{3} , \overline{3} , \39 /// <para>It is recommended to call this method in cases where you have a catch block,
            but you do not do anything with exception in it.</para>
40 /// <para>Рекомендуется вызывать этот метод в тех случаях, когда у вас есть catch блок,
          → но вы ничего не делаете в нём с исключением.</para>
         // / <remarks>
41
42 public static void RaiseExceptionIgnoredEvent(Exception exception) =>
          → ExceptionIgnored.Invoke(null, exception);
         private static void OnExceptionIgnored(object sender, Exception exception)
43
44.44 \pm 44.44 \pm 44.44 \pm 44.44 \pm 44.44 \pm 44.44 \pm 44.44 \pm 44.44 \pm 44.44 \pm45 if (Colle
tEx
eptions)
\mathbf{A} \in \mathbb{R}^{n \times d} and \mathbf{A} \in \mathbb{R}^{d \times d} . The contract of \mathbf{A}47 _ex
eptionsBag.Add(ex
eption);
4748 }
\mathbf{H} = \mathbf{H} \mathbf{H} + \mathbf{H} \mathbf{H} + \mathbf{Hု
50\sim 50 \, \sim 50 \, \sim 50 \, 50 \, 50 \, 50 \, 50 \, 50 \, 50 \, 50 \, 50 \, 50 \, 50 \, 50 \, 50 \, 50 \, 50 \, 50 \, 50 \, 50 \, 50 \, 50 \, 50 \, 50 \, 50 \, 50 \,}
51\mathbf{5}csharp/Platform.Exceptions/Throw.cs/
18
1 using Platform.Ex
eptions.ExtensionRoots;
\overline{2}3 namespa
e Platform.Ex
eptions
4 {
5 + 16 /// <para>Contains an instance of an extensible class that can be supplemented with static
         helper methods by using the extension mechanism. These methods throw exceptions.</para>
      /// <para>Содержит экземпляр расширяемого класса, который можно дополнять статическими
      بة Вспомогательными методами путем использования механизма расширении. Эти методы
         занимаются выбрасыванием исключений.</para>
      \hookrightarrow8 + 1 // 8 + 1 // 1\alpha9 publi
 stati

lass Throw
1010 {
1 // \blacksquare/// <para>Gets an instance of the extension root class that contains helper methods for
12\rightarrow throwing exceptions. </para>
         /// <para>Возвращает экземпляр класса корня-расширения, который содержит вспомогательные
13
            методы для выбрасывания исключений.</para>
141 // \blacksquarepublic static readonly ThrowExtensionRoot A = new ThrowExtensionRoot();
15<u>ገ</u>
16
16 }
  - 7
17
17 an am bhainn an Chomhair an Chomhair an Chomhair an Chomhair an Chomhair an Chomhair an Chomhair an Chomhair<br>Tagairtí
1.9 / csharp/Platform.Exceptions/ThrowExtensions.cs
```
<sup>2</sup> using System.Runtime.CompilerServi
es;

1 using System;

 $2<sup>1</sup>$ 

```
3 using Platform.Ex
eptions.ExtensionRoots;
\overline{A}\overline{5}\mathbf{5} and \mathbf{6}7 namespa
e Platform.Ex
eptions
   \overline{A}and the second contract of the second contract of the second contract of the second contract of the second contract of the second contract of the second contract of the second contract of the second contract of the second 
\overline{9}\frac{1}{2} /// \frac{1}{2} // \frac{1}{2} // \frac{1}{2} // \frac{1}{2} // \frac{1}{2} // \frac{1}{2} // \frac{1}{2} // \frac{1}{2} // \frac{1}{2} // \frac{1}{2} // \frac{1}{2} // \frac{1}{2} // \frac{1}{2} // \frac{1}{2} // \frac{1}{2} // \frac{1}{2} //
       /// <para>Provides a set of extension methods for <see cref="ThrowExtensionRoot"/>
10objects.</para>
11 /// <para>Предоставляет набор методов расширения для объектов <see
          cref="ThrowExtensionRoot"/>.</para>
12\mathbf{1} // // \mathbf{1} // \mathbf{1} // \mathbf{2} \mathbf{3} \mathbf{4} \mathbf{5} \mathbf{5} \mathbf{6} \mathbf{7} \mathbf{8} \mathbf{8} \mathbf{1} \mathbf{5} \mathbf{1} \mathbf{1} \mathbf{1} \mathbf{1} \mathbf{1} \mathbf{1} \mathbf{1} \mathbf{1} \mathbf{1} \13
13 publications of the stations of the stations of the stations of the stations of the stations of the stations of the stations of the stations of the stations of the stations of the stations of the stations of the station
       \mathcal{L}14.4 \pm 0.000 and 14.4 \pm 0.000 and 14.4 \pm 0.000 and 14.4 \pm 0.000 and 14.4 \pm 0.00015
\mathcal{L} , and \mathcal{L} is the community of \mathcal{L}16 /// <para>Throws a new <see cref="System.NotSupportedException"/>.</para>
17 /// <para>Выбрасывает новое <see cref="System.NotSupportedException"/>.</para>
18 /// </summary>
           /// <param name="root"><para>The extension root to which this method is
19
           \rightarrow bound.</para><para>Корень-расширения, к которому привязан этот метод.</para></param>
20 [MethodImpl(MethodImplOptions.AggressiveInlining)]
21 publi
 stati
 void NotSupportedEx
eption(this ThrowExtensionRoot root) => throw new
           \rightarrow NotSupportedException();
2223
\blacksquare\overline{\phantom{a}} /// \overline{\phantom{a}} /// \overline{\phantom{a}} /// \overline{\phantom{a}} /// \overline{\phantom{a}} /// \overline{\phantom{a}} /// \overline{\phantom{a}} /// \overline{\phantom{a}} // \overline{\phantom{a}} // \overline{\phantom{a}} // \overline{\phantom{a}} // \overline{\phantom{a}} // \overline{\phantom{a}} // \overline{\phantom{a}} // \overline/// <para>Throws a new <see cref="System.NotSupportedException"/>, while returning a
24value of <typeparamref name="TReturn"/> type.</para>
           /// <para>Выбрасывает новое <see cref="System.NotSupportedException"/>, вовращая при
25этом значение типа <typeparamref name="TReturn"/>.</para>
           7/7 </summary>
26
           /// <typeparam name="TReturn"><para>The type of returned value.</para><para>Тип
27возвращаемого значения.</para></typeparam>
           /// <param name="root"><para>The extension root to which this method is
28bound.</para><para>Корень-расширения, к которому привязан этот метод.</para></param>
29 /// <returns><para>A value of <typeparamref name="TReturn"/> type.</para><para>Значение
              типа <typeparamref name="TReturn"/>.</para></returns>
           [MethodImpl(MethodImplOptions.AggressiveInlining)]
-30
31 publi
 stati
 TReturn NotSupportedEx
eptionAndReturn<TReturn>(this ThrowExtensionRoot
            \rightarrow root) => throw new NotSupportedException();
32
33
\overline{1} // \overline{1} // \overline{2} , \overline{3} , \overline{3} // \overline{3} // \overline{3} // \overline{3} // \overline{3} // \overline{3} // \overline{3} // \overline{3} // \overline{3} // \overline{3} // \overline{3} // \overline{3} // \overline{3} // \overline{3} // \overline{3}34 /// <para>Throws a new <see cref="System.NotImplementedException"/>.</para>
           /// <para>Выбрасывает новое <see cref="System.NotImplementedException"/>.</para>
35
           // / </summary>
36
37 /// <param name="root"><para>The extension root to whi
h this method is
              bound.</para><para>Корень-расширения, к которому привязан этот метод.</para></param>
           [MethodImpl(MethodImplOptions.AggressiveInlining)]
. Statistic interest in the statistic continues the continues of the continues of the continues of the continu
           \rightarrow NotImplementedException();
\mathcal{A} , and \mathcal{A} is the summary \mathcal{A}42 /// <para>Throws a new <see cref="System.NotImplementedException"/>, while returning a
               value of <typeparamref name="TReturn"/> type.</para>
43 /// <para>Выбрасывает новое <see cref="System.NotImplementedException"/>, вовращая при
               этом значение типа <typeparamref name="TReturn"/>.</para>
44 /// \langle/summary>
           /// <typeparam name="TReturn"><para>The type of returned value.</para><para>Тип
              возвращаемого значения.</para></typeparam>
           /// <param name="root"><para>The extension root to which this method is
\overline{AB}→ bound.</para><para>Корень-расширения, к которому привязан этот метод.</para></param>
           /// <returns><para>A value of <typeparamref name="TReturn"/> type.</para><para>Значение
-47
               типа <typeparamref name="TReturn"/>.</para></returns>
           [MethodImpl(MethodImplOptions.AggressiveInlining)]
48
49 publi
 stati
 TReturn NotImplementedEx
eptionAndReturn<TReturn>(this ThrowExtensionRoot
           \rightarrow root) => throw new NotImplementedException();
       }
50
50 \pm 50 \pm 50 \pm 50 \pm 50 \pm 50 \pm 50 \pm 50 \pm 50 \pm 50 \pm 50 \pm 50 \pm 50 \pm 50 \pm 50 \pm 50 \pm 50 \pm 50 \pm 50 \pm 50 \pm 50 \pm 50 \pm 5}
5151 }
```
## 1.10 / csharp/Platform. Exceptions. Tests/Ensurance Tests.cs

```
\mathbf{1}1using System; System; System; System; System; System; System; System; System; System; System; System; System; System; System; System; System; System; System; System; System; System; System; System; System; System; Syst
\overline{2}2 using Xunit; and Xunit; and Xunit; and Xunit; and Xunit; and Xunit; and Xunit; and Xunit; and Xunit; and Xuni
\mathcal{R}4 namespa
e Platform.Ex
eptions.Tests
5.5 \pm 0.000 for \sim 5.5 \pm 0.000 for \sim 5.5 \sim 5.5 \sim 5.5 \sim 5.5 \sim 5.5 \sim 5.5 \sim 5.5 \sim 5.5 \sim 5.5 \sim 5.5 \sim 5.5 \sim 5.5 \sim 5.5 \sim 5.5 \sim 5.5 \sim 5.5 \sim 5.5 \sim 5.5 \sim 5.5 \sim 5.5\ddot{6}et de la statistica de la statistica de la statistica de la statistica de la statistica de la statistica de la
         \left\{ \right.\overline{7}7.7 \pm 7.7 \pm 7.7 \pm 7.7 \pm 7.7 \pm 7.7 \pm 7.7 \pm 7.7 \pm 7.7 \pm 7.7 \pm 7.7 \pm 7.7 \pm 7.7 \pm 7.7 \pm 7.7 \pm 7.7 \pm 7.7 \pm 7.7 \pm 7.7 \pm 7.7 \pm \overline{8}e de la companya de la companya de la companya de la companya de la companya de la companya de la companya de<br>En 1970 estado de la companya de la companya de la companya de la companya de la companya de la companya de la
```

```
public static void ArgumentNotNullEnsuranceTest()
-9
10 and 10 and 10 and 10 and 10 and 10 and 10 and 10 and 10 and 10 and 10 and 10 and 10 and 10 and 10 and 10 an<br>10 and 10 and 10 and 10 and 10 and 10 and 10 and 10 and 10 and 10 and 10 and 10 and 10 and 10 and 10 and 10 an
11the contract throw and the contract of the internal contract the contract of the second in the contract of the
             \rightarrow overridden, but here this namespace is not used)
12 Assert.Throws<ArgumentNullException>(() =>
             \quad \mapsto \quad \texttt{Ensure} \texttt{. Always}. \texttt{ArgumentNotNull} \texttt{<} \texttt{object>} (\texttt{null}, \texttt{ "object"})) \texttt{;}13 and 23 and 23 and 23 and 23 and 23 and 23 and 23 and 23 and 23 and 23 and 23 and 23 and 23 and 23 and 23 an
14 }
  -}
1515 }
1.11 /csharp/Platform. Exceptions. Tests/Ignore/EnsureExtensions.cs
1 using System. Diagnostics;
\overline{2}2 using Platform.Ex
eptions.ExtensionRoots;
4 namespa
e Platform.Ex
eptions.Tests.Ignore
5 and 5 and 5 and 5 and 5 and 5 and 5 and 5 and 5 and 5 and 5 and 5 and 5 and 5 and 5 and 5 and 5 and 5 and 5
de la statistica de la statistica de la statistica de la statistica de la statistica de la statistica de la st
7.7 \pm 7.7 \pm 7.7 \pm 7.7 \pm 7.7 \pm 7.7 \pm 7.7 \pm 7.7 \pm 7.7 \pm 7.7 \pm 7.7 \pm 7.7 \pm 7.7 \pm 7.7 \pm 7.7 \pm 7.7 \pm 7.7 \pm 7.7 \pm 7.7 \pm 7.7 \pm 8 [Conditional("DEBUG")]
, woid argument argument is a static control this ensure \lambda . This extension root root, and \lambda
```
 $\rightarrow$  Ensure checks, when it is critical to performance)

<sup>11</sup> {

<sup>13</sup> } 14 and 14 and 14 and 14 and 14 and 14 and 14 and 14 and 14 and 14 and 14 and 14 and 14 and 14 and 14 and 14 an <sup>15</sup> }

16 and 16 and 16 and 16 and 16 and 16 and 16 and 16 and 16 and 16 and 16 and 16 and 16 and 16 and 16 and 16 an

if the showledge in this showledge to this showledge to the over the overhead of the overhead of the contract o

```
1.12 /csharp/Platform. Exceptions. Tests/Ignore/Ignored Ensurance Tests.cs
1 using Xunit; and Xunit; and Xunit; and Xunit; and Xunit; and Xunit; and Xunit; and Xunit; and Xunit; and Xun
```
 $\rightarrow$  TArgument argument, string argumentName)

10 **where TArgument : class** 

 $12$ 

-} 15

```
\overline{2}\mathcal{R}3 namespa
e Platform.Ex
eptions.Tests.Ignore
\mathcal{A} = \{A, A, \ldots, A\} and A and A and A and A and A and A and A and A and A and A and A\overline{5}station in the station of the station of the station of the station of the station of the station of the station of the station of the station of the station of the station of the station of the station of the station of t
\mathcal{A} = \{A, B, C, \ldots, C\}7 februari - Antonio Alexandrio Alexandrio Alexandrio Alexandrio Alexandrio Alexandrio Alexandrio Alexandrio<br>19 februari - Antonio Alexandrio Alexandrio Alexandrio Alexandrio Alexandrio Alexandrio Alexandrio Alexandrio
         public static void EnsuranceIgnoredTest()
9 YEAR OLD FEMALE REPORTS OF THE RESIDENCE OF THE RESIDENCE OF THE RESIDENCE OF THE RESIDENCE OF THE RESIDENCE
10 // Should not throw an ex
eption (be
ause logi
 is overriden in
                EnsureAlwaysExtensions that is located within the same namespace)
11 // And even should be optimized out at RELEASE (be
ause method is now marked
                conditional DEBUG)
             // This can be useful in performance critical situations there even an check for
12֒→ ex
eption is hurting performan
e enough
13 Ensure.Always.ArgumentNotNull<object>(null, "object");
14 and 25 and 26 and 26 and 26 and 26 and 26 and 26 and 26 and 26 and 26 and 26 and 26 and 26 and 26 and 26 an
15.5 \pm 0.000 and 15.5 \pm 0.000 and 15.5 \pm 0.000 and 15.5 \pm 0.000 and 15.5 \pm 0.000
```
- ., etests. Platform. Exceptions. Tests. Exceptions. Tests. Exceptions. Tests. Exceptions. Tests. Exceptions. Tes
- ./
sharp/Platform.Ex
eptions.Tests/Ignore/EnsureExtensions.
s, 9
- ./
sharp/Platform.Ex
eptions.Tests/Ignore/IgnoredEnsuran
eTests.
s, 9
- ./
sharp/Platform.Ex
eptions/Ensure.
s, 1
- /csharp/Platform Exceptions/EnsureExtensions.cs, 1
- ./
sharp/Platform.Ex
eptions/Ex
eptionExtensions.
s, 5
- ./
sharp/Platform.Ex
eptions/ExtensionRoots/EnsureAlwaysExtensionRoot.
s, 6
- ./
sharp/Platform.Ex
eptions/ExtensionRoots/EnsureOnDebugExtensionRoot.
s, 6
- ./
sharp/Platform.Ex
eptions/ExtensionRoots/ThrowExtensionRoot.
s, 6
- ./
sharp/Platform.Ex
eptions/IgnoredEx
eptions.
s, 6
- ./
sharp/Platform.Ex
eptions/Throw.
s, 7
- ./
sharp/Platform.Ex
eptions/ThrowExtensions.
s, 7